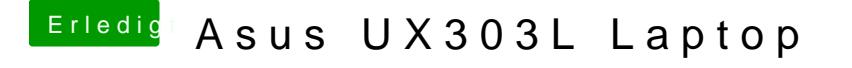

Beitrag von wastenstoeckel vom 24. Mai 2019, 22:17

Das sieht bei mir wie folgt aus:

Aber wie bekommt ich diese Layout-ID in die config.plist

und, ja, das ist genau die Broadcom-Karte.